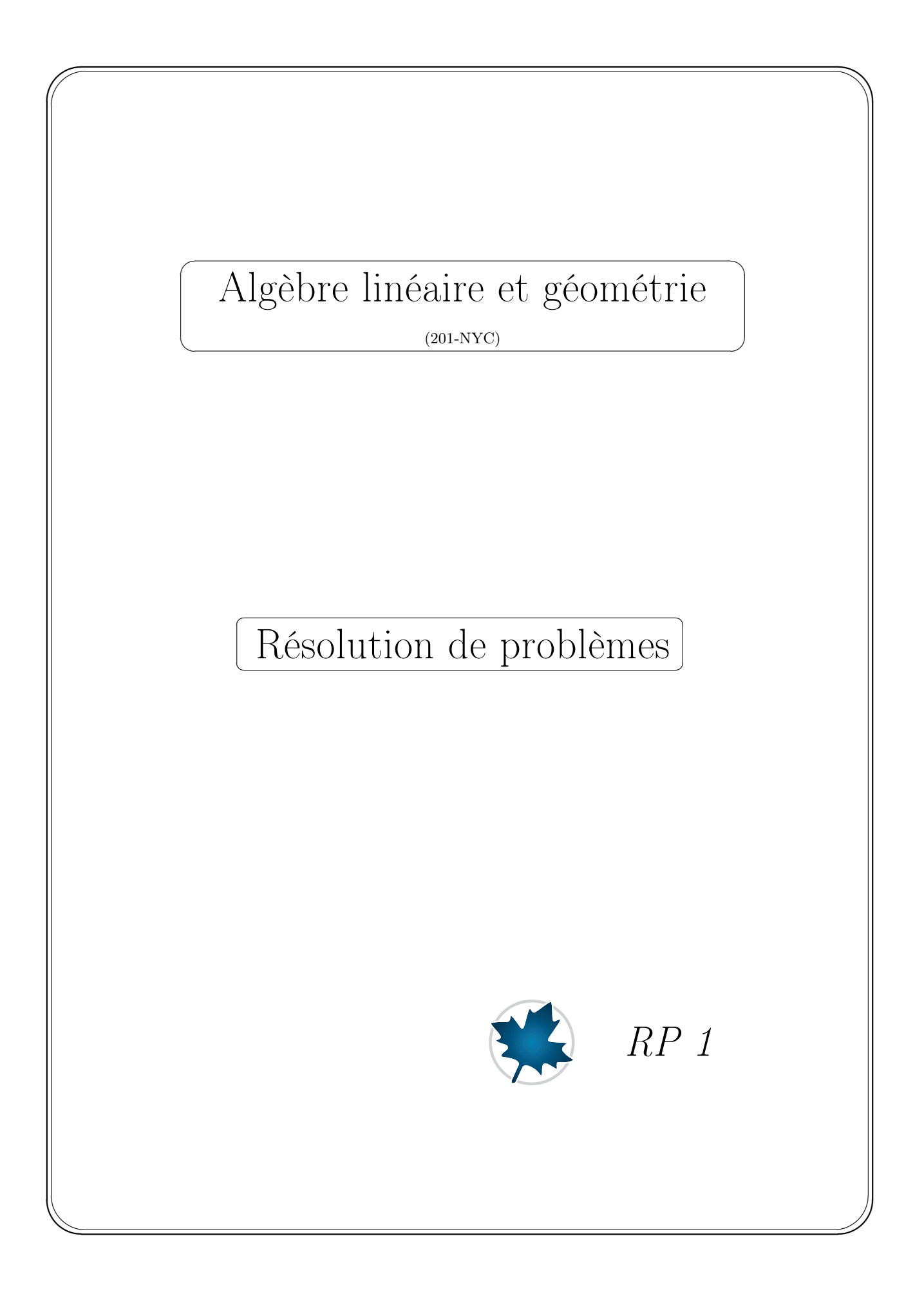

Déroulement Vous devez faire une lecture attentive du document Maple suivant : — Vecteurs algébriques et matrices.mw Ce document vous donne toute l'information pertinente quant à la manière de développer, avec Maple, le calcul matriciel. On retrouvera ce document sur mon site internet à l'adresse suivante : http ://math.cmaisonneuve.qc.ca/plantagne/ Sur la page d'accueil, il vous faudra d'abord accéder à la section *NYC* afin d'y retrouver le document dont il est question. Il est possible de consulter la version html de ce document directement ou, mieux, le télécharger au format mw pour ensuite l'ouvrir avec Maple. Objectif — S'introduire aux différentes façons de saisir un vecteur et une matrice avec Maple.

— Se familiariser avec l'algèbre des vecteurs et des matrices en Maple.

## Énoncé des problèmes

No. 1 Soit la matrice 
$$
A = \begin{bmatrix} -1 & 3 & 6 & -2 \\ 2 & 2 & -1 & 3 \\ 5 & 3 & -4 & 5 \end{bmatrix}
$$
. Saisir la matrice  $A$ 

a) avec la syntaxe explicite de la macro-commande Matrix.

- b) avec la syntaxe implicite de la macro-commande Matrix.
- c) comme matrice ligne de vecteurs colonnes avec les raccourcis  $\langle \rangle$  et  $\langle \rangle$ .
- d) comme matrice colonne de vecteurs lignes avec les raccourcis  $\langle \rangle$  et  $\langle \rangle$ .
- No. 2 Saisir les matrices *A* et *B* suivantes :

a) 
$$
A = [a_{ij}]_{3 \times 5}
$$
 où  $a_{ij} = (-1)^{i+j} j^2$ .

- b)  $B = [b_{ij}]_{5 \times 5}$  où  $b_{ij} = i + 2j$ .
- No. 3 Une matrice carrée *A* est dite *involutive* si  $A^2 = I_n$ . Montrer que la matrice *A* =  $\sqrt{ }$  $\mathbf{I}$ 0 1 *−*1 4 *−*3 4 3 *−*3 4 1 est une matrice *involutive*.
- No. 4 Une matrice carrée *A* est *nilpotente* si  $\exists p \in \mathbb{N}^*$  tel que  $A^p = 0$ . Si *p* est le plus petit entier positif tel que  $A^p = 0$ , on dit que la matrice A est nilpotente d'*indice* p.

a) Quel est l'indice de nilpotence de la matrice 
$$
A = \begin{bmatrix} 7 & 21 & 28 \\ -1 & -3 & -4 \\ -1 & -3 & -4 \end{bmatrix}
$$
?

- b) Une matrice involutive peut-elle être aussi une matrice nilpotente ? Justifier dans une zone de texte, sans crochet de bloc.
- No. 5 Dans un premier temps, saisir deux matrices *A* et *B* d'ordre 5 générées aléatoirement à éléments entiers compris entre -40 et 60.

Ensuite, faire la vérification des égalités suivantes.

a) 
$$
(A + B)^2 = (B + A)^2
$$
  
\nb)  $(A + B)^2 = A^2 + 2AB + B^2$   
\nc)  $(A + B)^2 = A^2 + 2AB + B^2$   
\nd)  $(A + B)^2 = (A + B)(B + A)$   
\ne)  $(AB)^2 = A^2B^2$   
\nf)  $I^2 - A^2 = (I - A)(I + A)$   
\ng)  $(AB)^2 = A^2B^2$   
\nh)  $A^2 - B^2 = (A - B)(A + B)$ 

No. 6 Il est facile de montrer que *<sup>∀</sup><sup>A</sup> <sup>∈</sup>* <sup>M</sup>*<sup>m</sup>×n*, les matrices *AA<sup>T</sup>* et *A<sup>T</sup> A* sont symétriques.

Générer aléatoirement une matrice  $A$  de format  $4 \times 5$  à éléments entiers compris entre -20 et 20 et, avec la macro-commande booléenne type(A,'Matrix'(symmetric)), tester si les matrices *AA<sup>T</sup>* et  $A^T A$  sont symétriques

Vous pouvez aussi écrire une procédure qui testera si une matrice est symétrique.

No. 7 a) Soit la matrice 
$$
A = \begin{bmatrix} 0 & r & s \\ 0 & 0 & t \\ 0 & 0 & 0 \end{bmatrix}
$$
. Vérifer que  $A^3 = 0$ .  
b) Est-ce que  $(I - A)^{-1} = I + A + A^2$ ?  
No. 8 Soit la matrice  $A = \begin{bmatrix} k-1 & -1 & 7 \\ -2 & k & 2 \\ 2 & -2 & k+4 \end{bmatrix}$ . Pour quelle(s) valeur(s) réelle(s) de *k* la matrice *A* est-elle

singulière ?